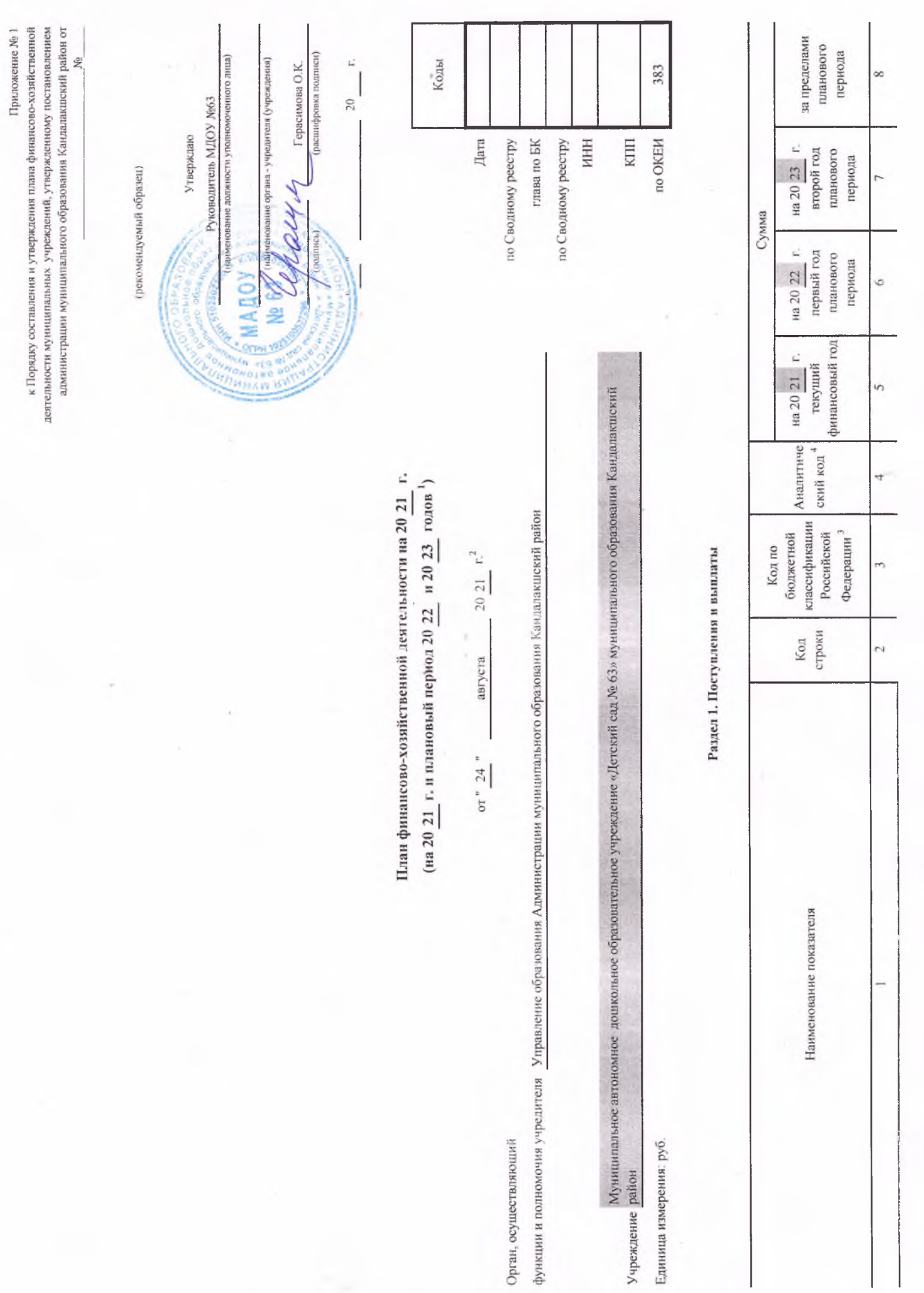

ł,

Подготовлено с использованием системы КонсультантПлюс

÷,

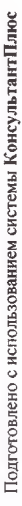

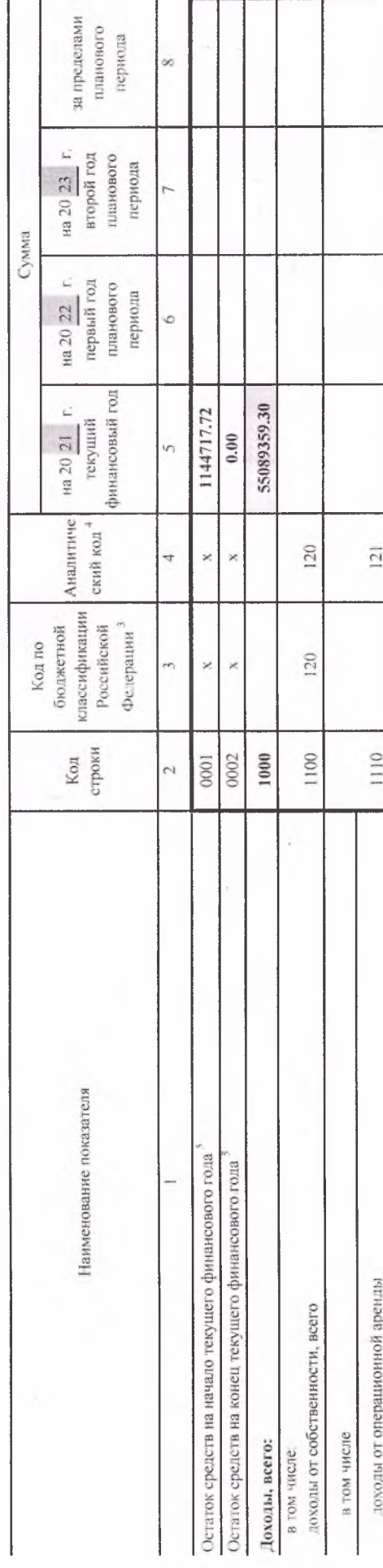

Подготовлено с использованием системы КонсультантПлюс

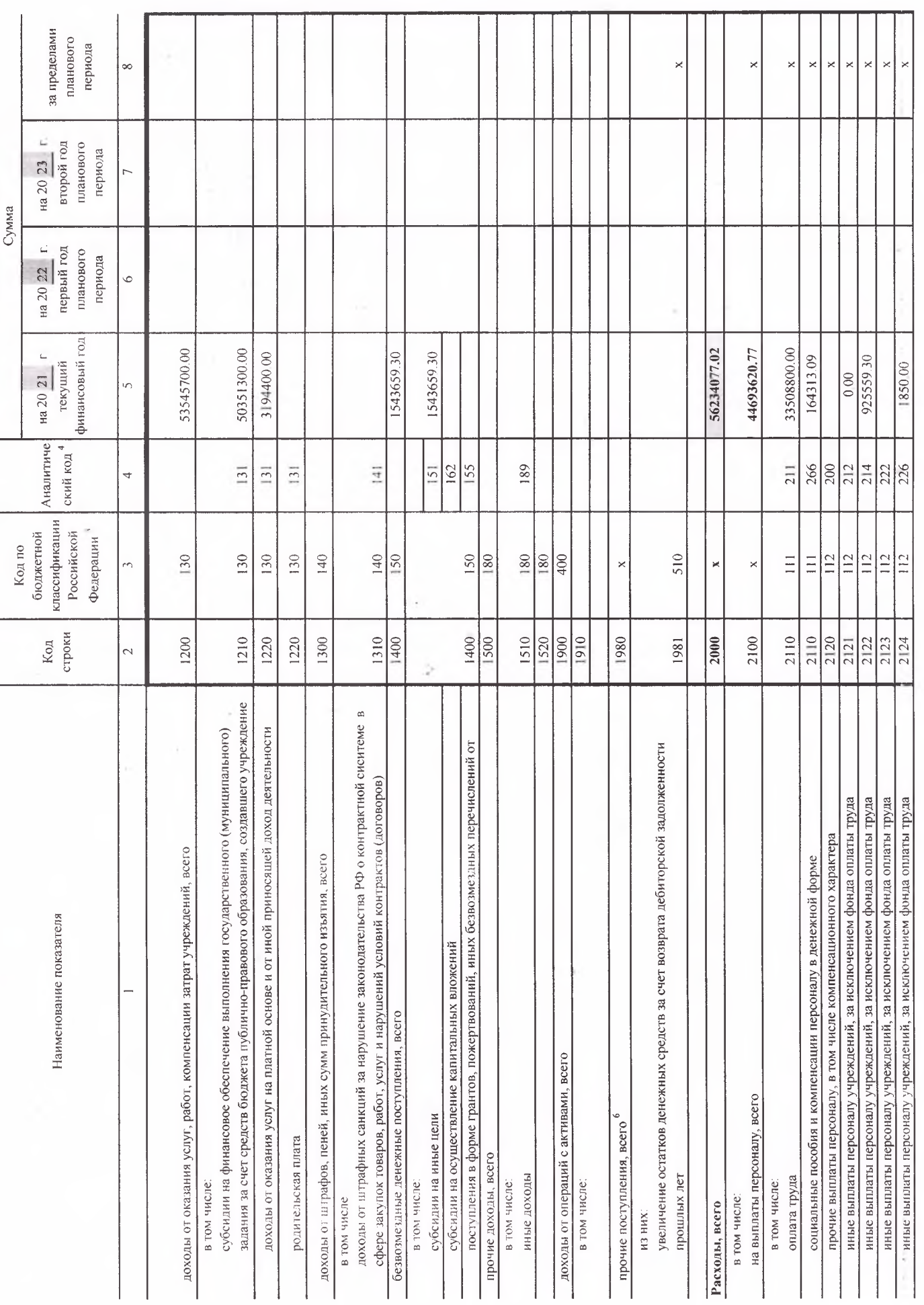

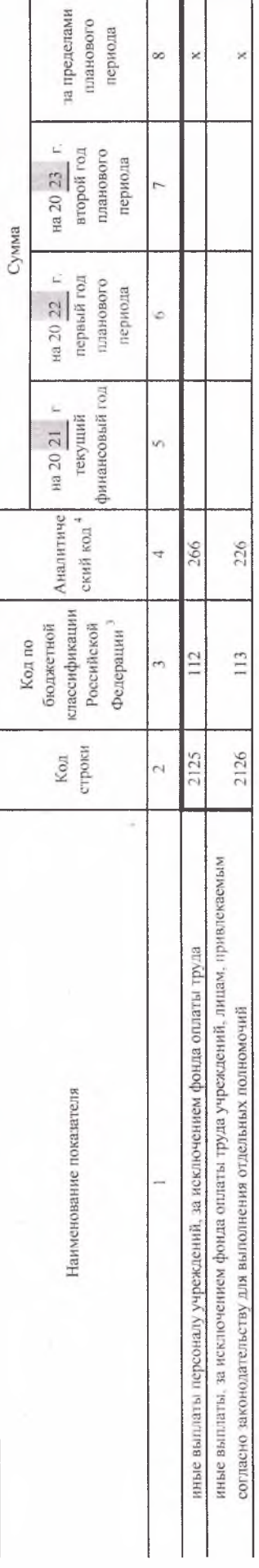

š,

Подготовлено с использованием системы КонсультантПлюс

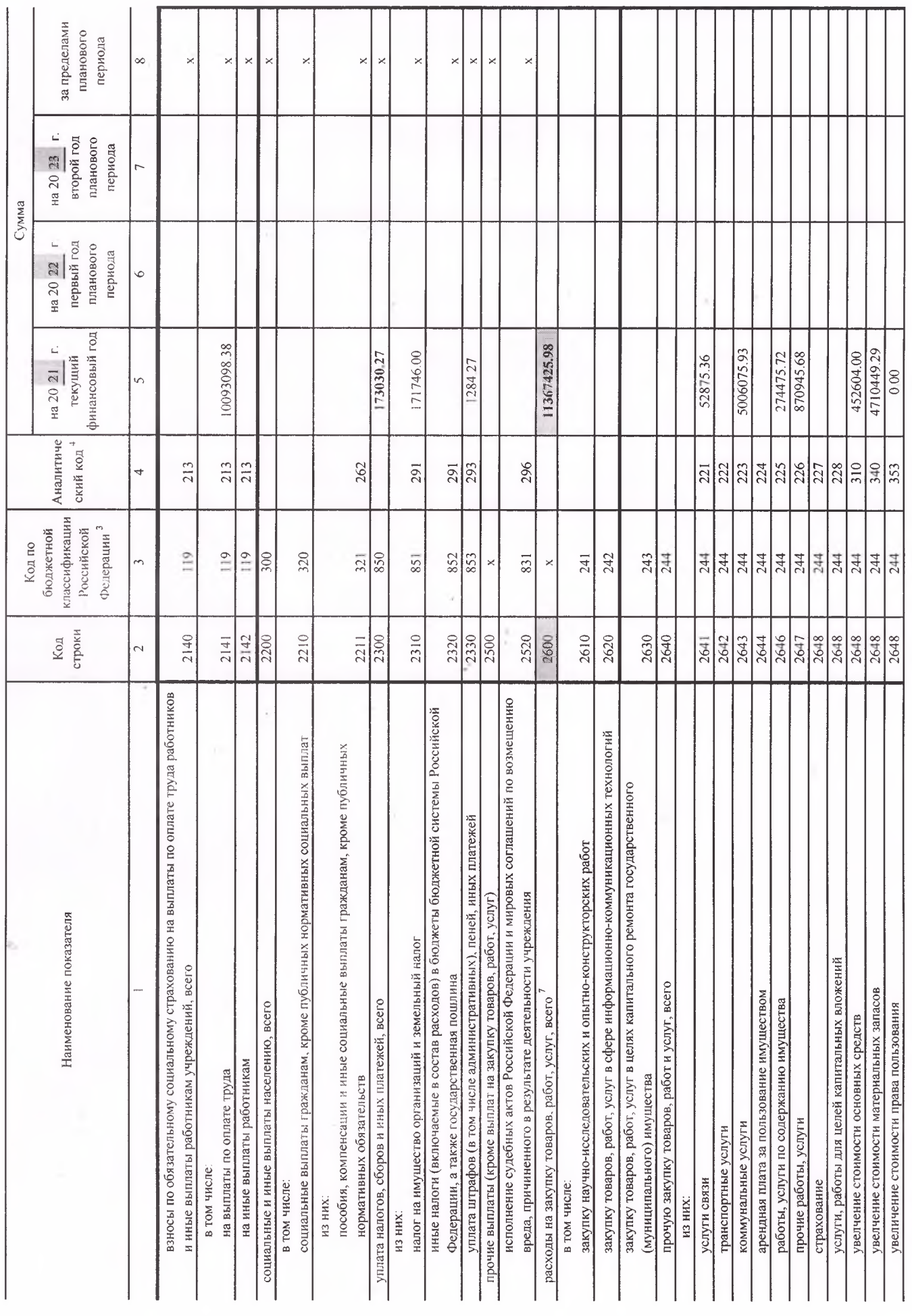

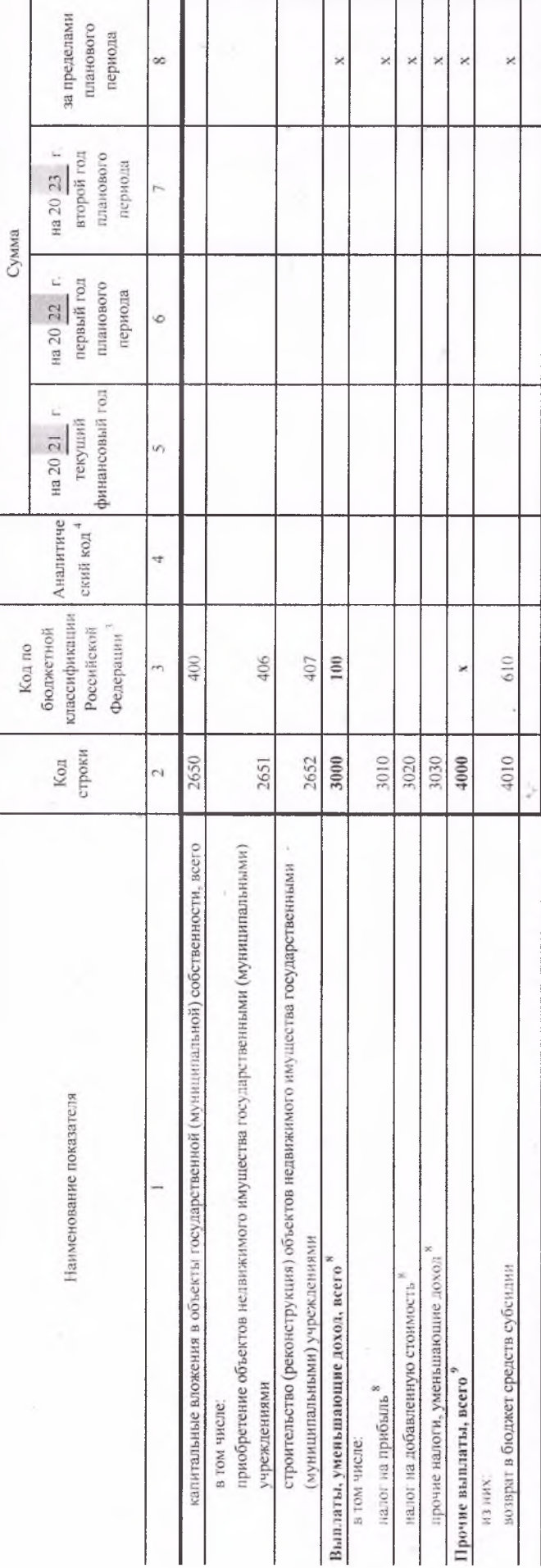

В случае утверждения закона (решения) о бюджете на текущий финансовый год и плановый период

2 Укалывается дата подписания Плана, а в случае утверждения Плана уполномоченным лицом учреждения - дата утверждения Плана

В графе 3 отражаются:

по строкам 1100 - 1900 - коды аналитической группы подвида доходов бюджетов классификации доходов бюджетов,

по строкам 1980 - 1990 - коды аналитической группы вида источников финансирования дефицитов классификации источников финансирования дефицитов бюджетов:

по строкам 2000 - 2652 - коды видок расходов бюджетов классификации расходов бюджетов;

ло строкам 3000 - 3030 - коды аналитической пруппы подвина доходов косоображения доходов, по которым планируется упага валогов, уменьшающих доход (в том числе налог на прибыль, налог на добавленную стоимость, единый налог на вмененный доход для отдельных видов деятельности);

по строкам 4000 - 4040 - коды аналитической группы вида источников финансирования дефинцию в классификации источников финансирования дефицитов бюджетов

• В графе 4 указывается код классификации опервший сектора государственного в порядении соответности в привлем приказом приказом приказом соответность и приказом соответность приказом соответность и приказом Министерства финансов Российской Федерации от 29 ноября 2017 г. № 209и (зарегистренерован в Министерстве оссийской Федерации 12 февраля 2018 г., регистрационный номер 50003), и (кли) коды иных аналитических показателей.

<sup>5</sup> По строкам 0001 и 0002 указываются планируемые суммы остатка на конец планируемого года, содыше органа, осуществляющего функции и полномочия учредителя, планируются на этипе формирования проекта Плана либо указываются фактических остатки средств при внесении в улесржденный План после завершения отчетного финансового года. • Показатели прочих поступлений включают в себя в том числе подата денежных средств и и слодать день день прошлых лет, включая возврат предоставлениях лайнов), а также за счет возврата средств, размещенных на банковских депозитах

7 Показатели вышат по расходам на закупки товаров, работ, услуг, отраженные встрежена 1 "Поступления в выплати поддержать детализации в Резделе 2 "Сведения по выплатам на закупку товаров, работ, услуг Плана, » Показатель отражается со знаком "минус". <sup>9</sup> Показатели прочих выплат включают в себя в том числе показатели уменениях до сустато сустатием предостоятеля предоставления займов (микрозаймов), размещения автономными учреждениями денежных средств на банковских депозитах.

k

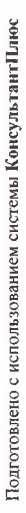

Раздел 2. Сведения по выплатам на закупки товаров, работ, услуг<sup>10</sup>

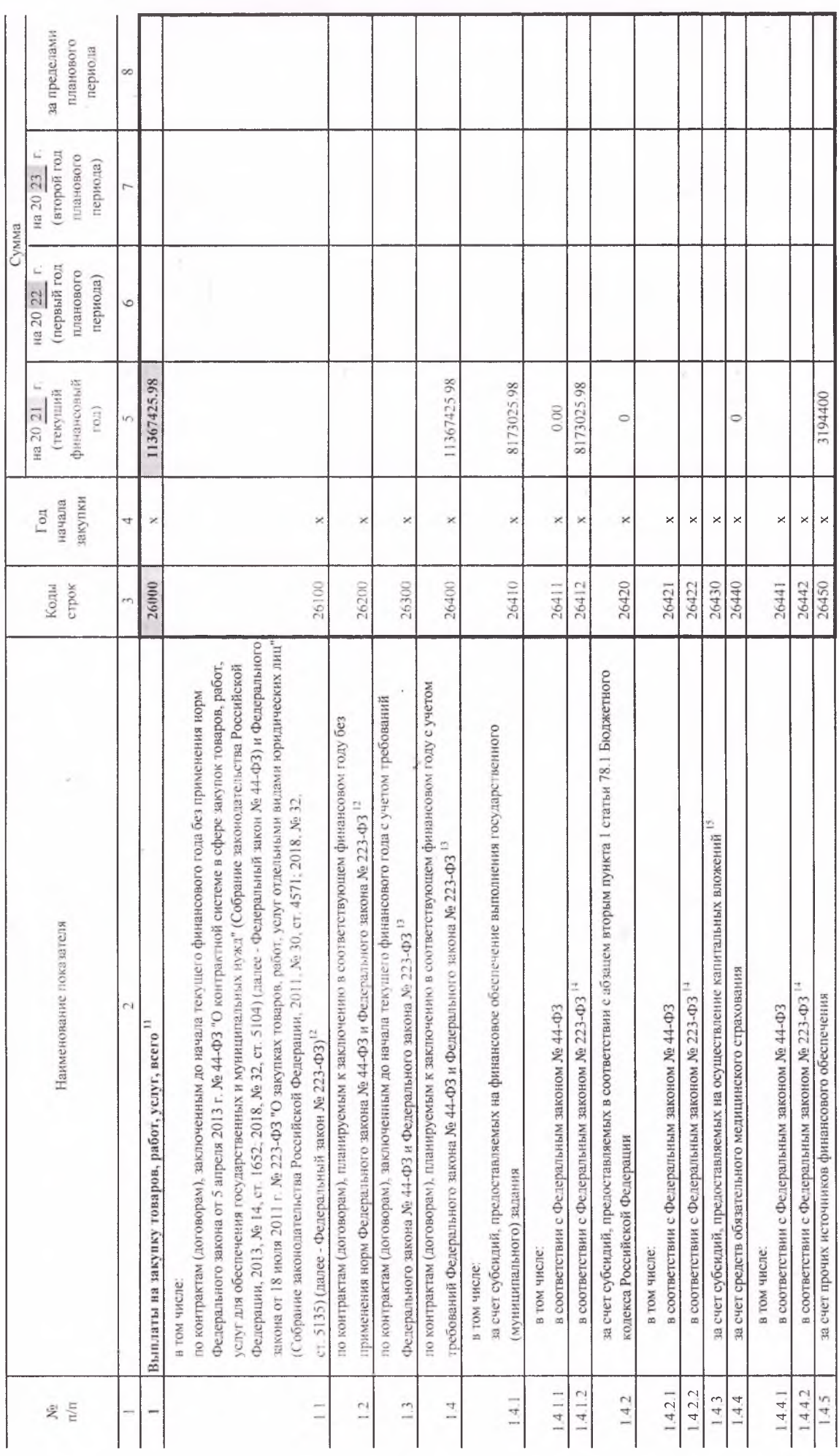

z,

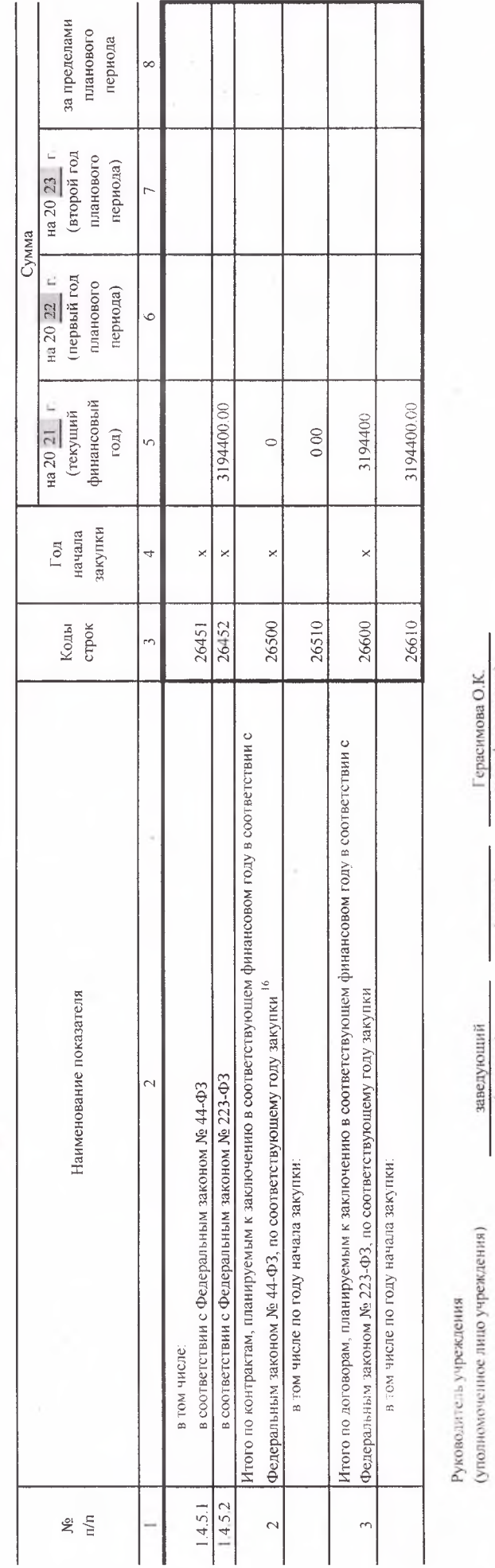

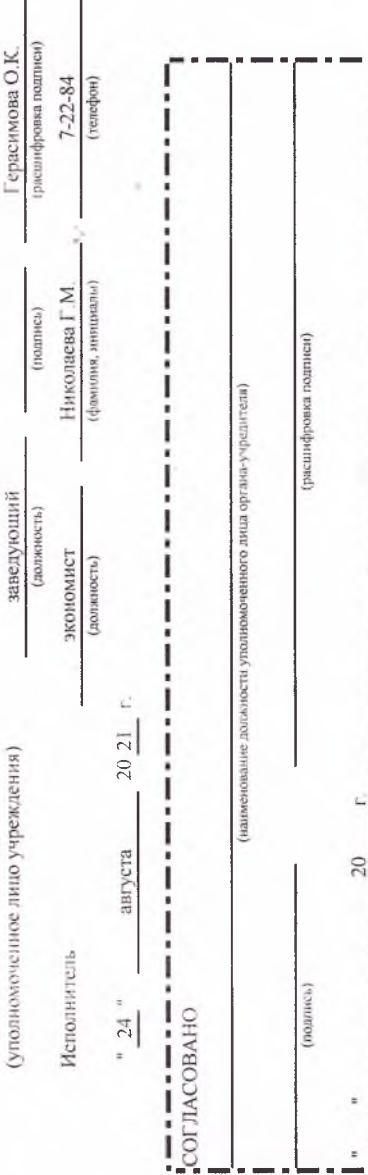

<sup>10</sup> В Разделе 2 "Сведения по выплатам на закупку товаров, работ, услуг" Плана детализируются пообязатели по расходам на закупку товаров, работ, услуг, отраженные в строке 2600 Раздела "Поступления и выплаты" Плана.

<sup>11</sup> Плановые показатели выплат на закупку товаров, работ, услуг по строке 26000 Раздели на закупку по контрактам доловораном доловорам), заключенным (планируемым к заключению) в соответствии с гражданским законодательством Российской Федерации (строко 26100 и 26200), а также по контрактым заключаемым в соответствии с требованиями законодательства Российской Федерации и нных нормативных правовых актов с контрактной системе тофоре дерезуют добот, услуг для государственных и муниципальных пужд, с детализациях выплат по контрактых (договорам), заключенных до начали текущего финансового года (строка 20300) и планируемым к заключению в соответствующем финансовом соду (строка 26400) и поствовать показателям соответствующем программа по "Поступления и выплаты" Плана.

<sup>12</sup> Указывается сумма договоров (контрактов) о закупках товаров, работ, услуг, закленных без учета представительно в можно закона № 223-03, в случаях, предусмотренных указанными федеральными законами.

13 Указывается сумма закупок товаров, работ, услуг, осуществляемых в соответствии с Федеральным двагоды и Федеральным законом № 223-Ф3.

<sup>14</sup> Государственным (муниципальным) бюджетным учреждением показатель не формируется.

<sup>15</sup> Указывается сумма закупок товаров, работ, услуг, осуществляемых в соответствии с Федеральным законом № 44-ФЗ.

<sup>16</sup> Плановые показатели выплат на закупку товарот, услуг по строке 26500 государствого (мунициального учреждения должен быть не менее суммы показателей строк 26410, 26430, 26440 по соответствующей графе, государственного (муниципального) автономного учреждения - не менее показателя строки 26430 по соответствующей графе.

×